# Identifying Risks and **Benefits**

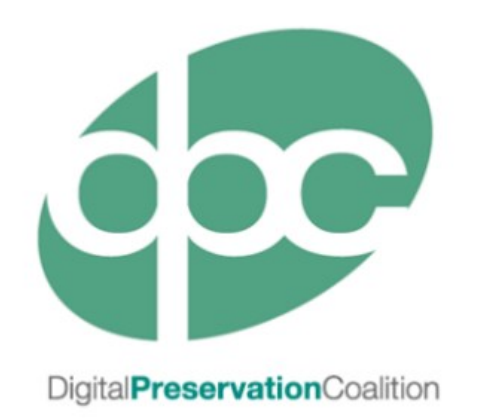

This training session was developed in partnership by the International Internet Preservation Consortium (IIPC) and the Digital Preservation Coalition (DPC)

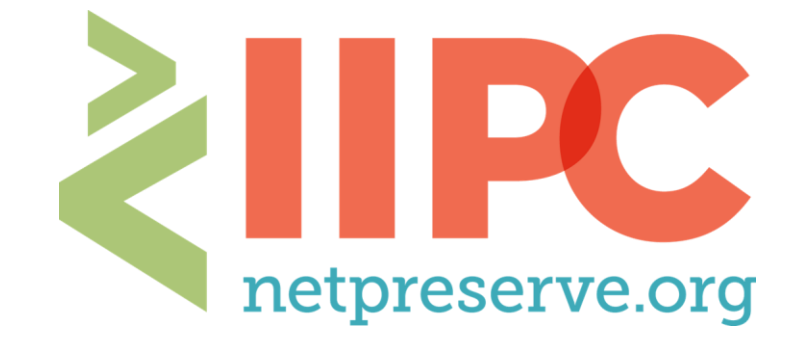

## Why Risk Management?

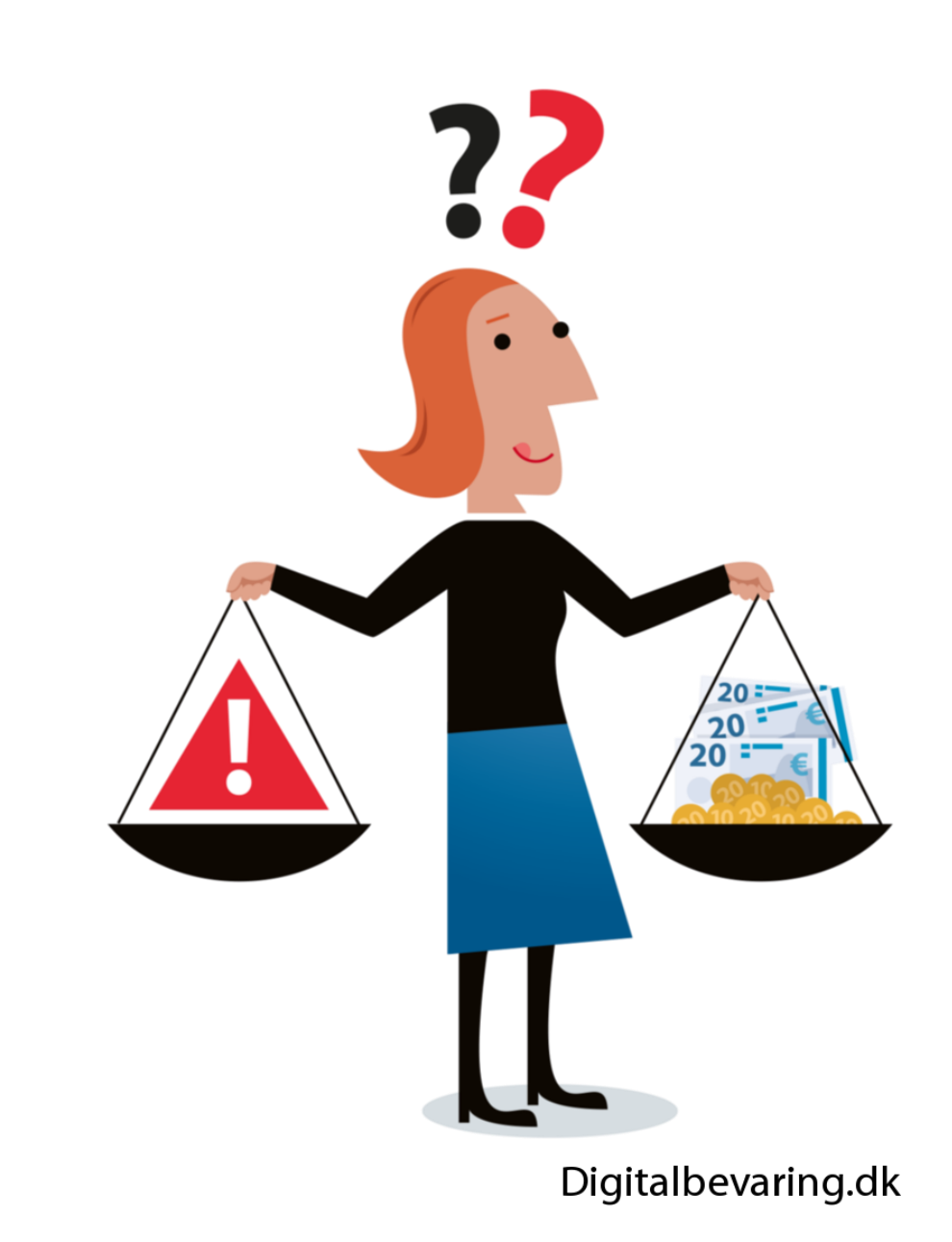

Why is Risk Management Important?

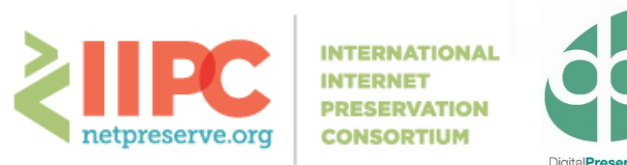

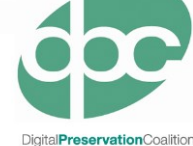

#### **Digital Preservation (and by extension Web Archiving) is:**

"the series of managed activities necessary to ensure continued access to digital materials [web resources] for as long as necessary"

*Digital Preservation Handbook*

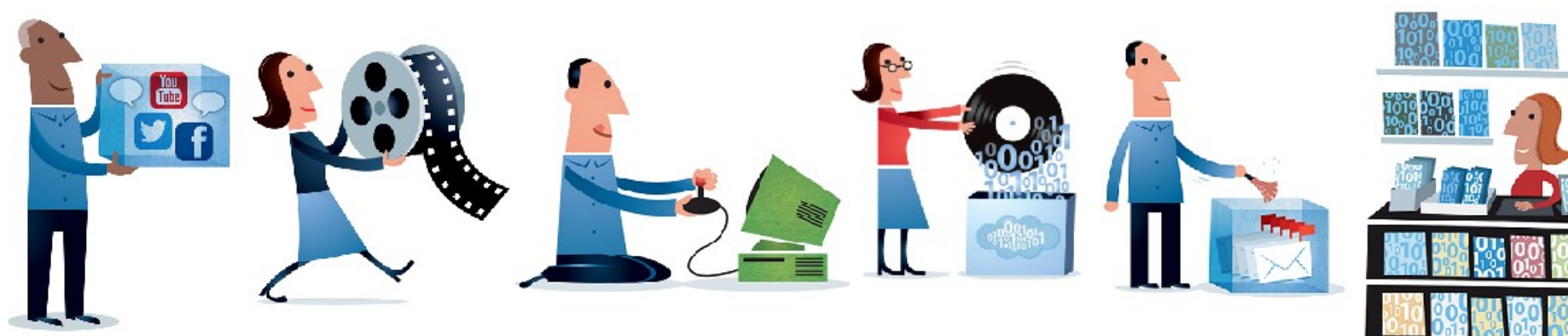

Illustration by Jørgen Stamp digitalbevaring.dk CC BY 2.5 Denmark

## Risk Management Basics

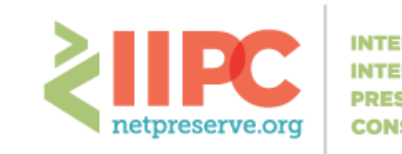

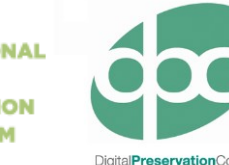

- Risk  $=$  event or action with negative impact
	- Risk Management
	- Proactive management of risk
- Reduce likelihood and/or impact
- Established standard: ISO:31000
- Why is risk management a good thing [for web archiving]?

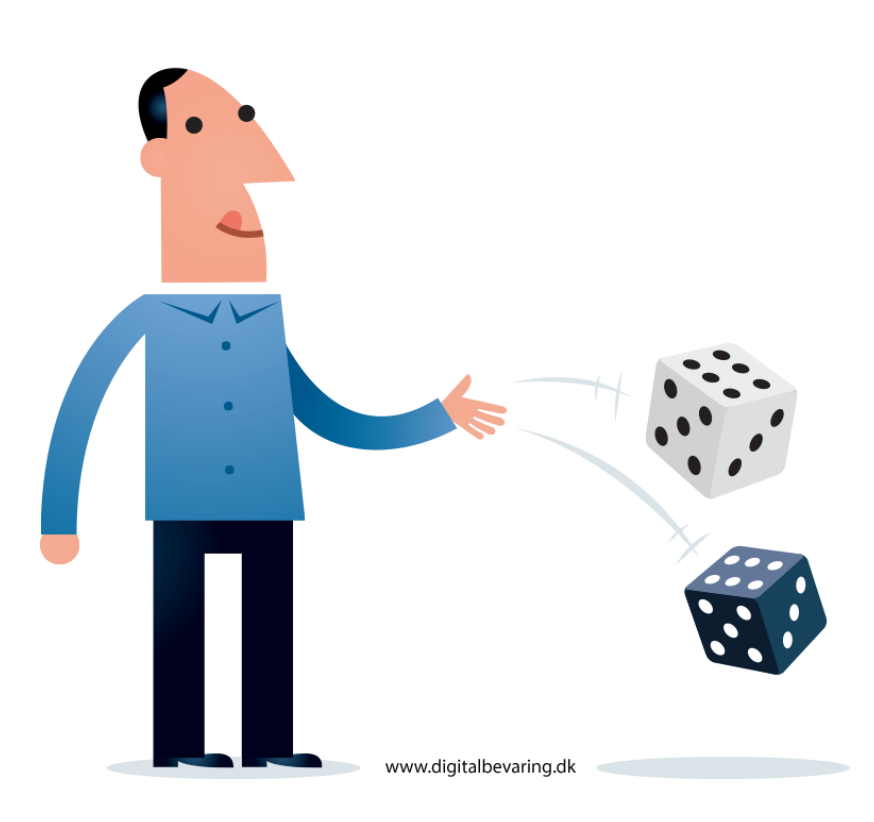

#### Overview of Risk Management Process

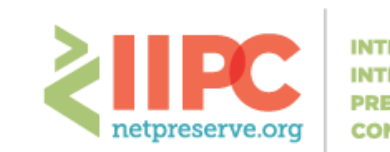

**INTERNATIONAL INTERNET PRESERVATION CONSORTIUM** 

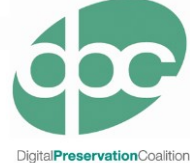

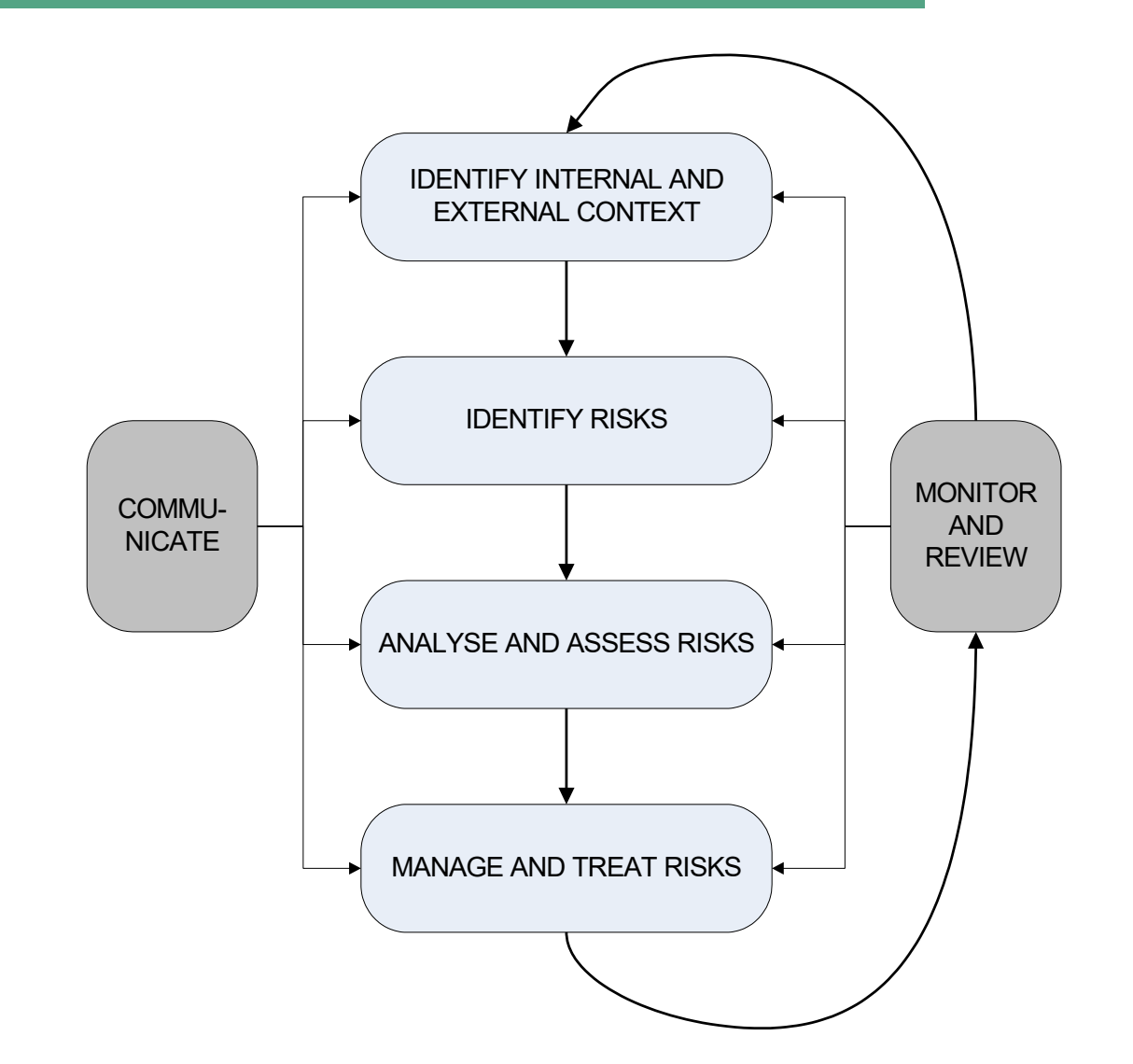

### Risk Registers

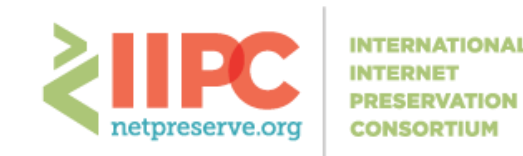

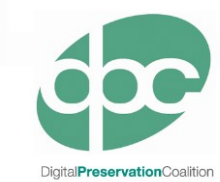

- 1. Risk
- 2. Consequences
- 3. Unmitigated scores
	- Likelihood, Impact, Overall
- 4. Mitigation Steps
- 5. Update scores (as above)
- 6. Frequency/Proximity
- 7. Owner
- 8. Trend
- 9. Review

#### *Can also:*

- *Assign risk areas*
- *Define appetite*

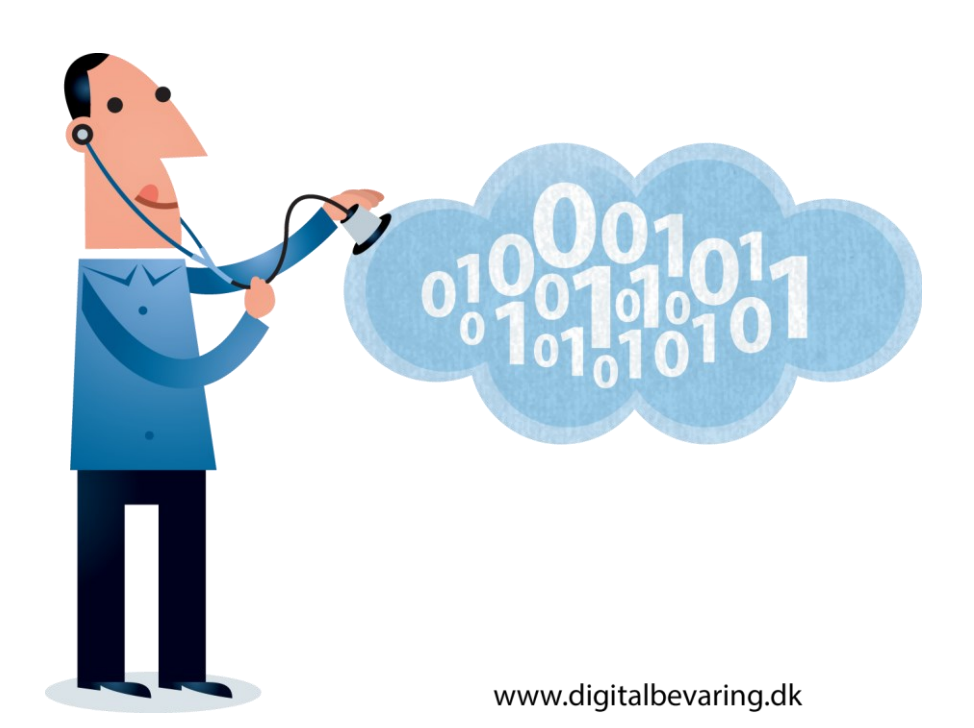

#### Risk Appetite

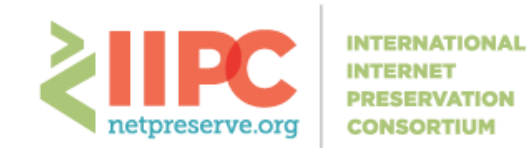

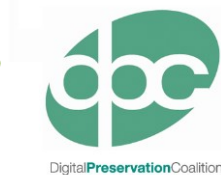

**high likelihood low impact high likelihood high impact low likelihood low impact Likelihood low likelihood high impact**

**Impact**

### Some Possible Risks…

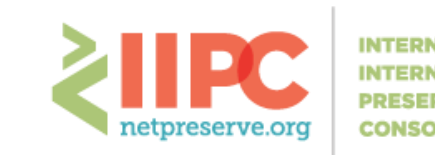

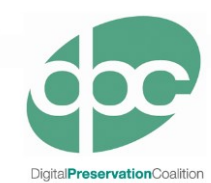

- Capture processes don't scale
- Lack of context
- Obsolescence (formats, software, hardware, skills…)
- Content disappears before is it captured
- Can't gain permission sites with multiple owners
- Viruses

 $\bullet$  …etc…

- Capture tools can't harvest new content types
- Unable to access necessary plug-ins
- Lack of resources (staff, funding, storage…)

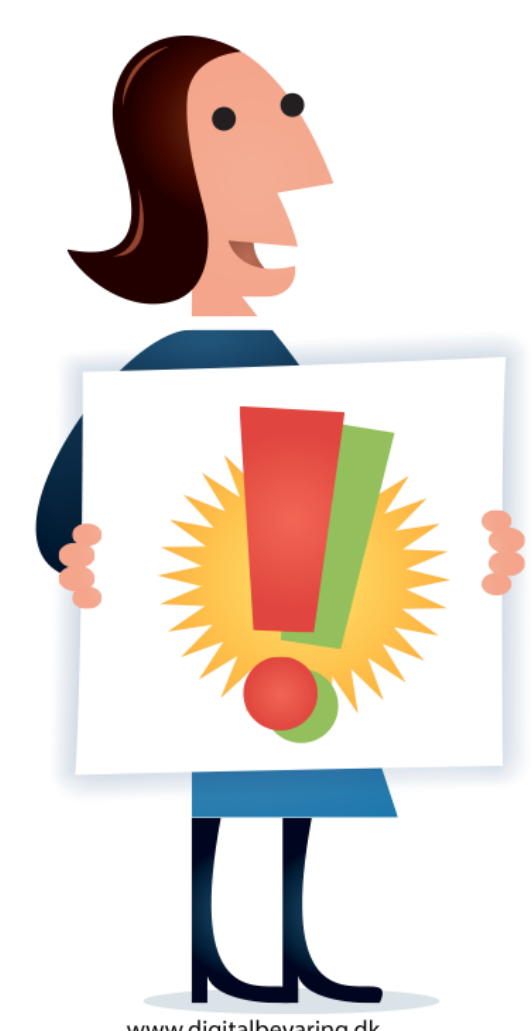

www.digitalbevaring.dk

#### An Example Risk

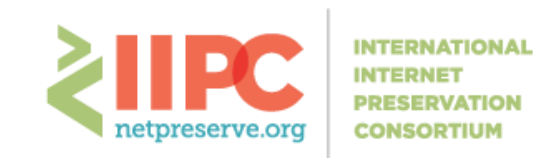

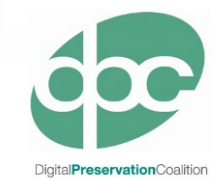

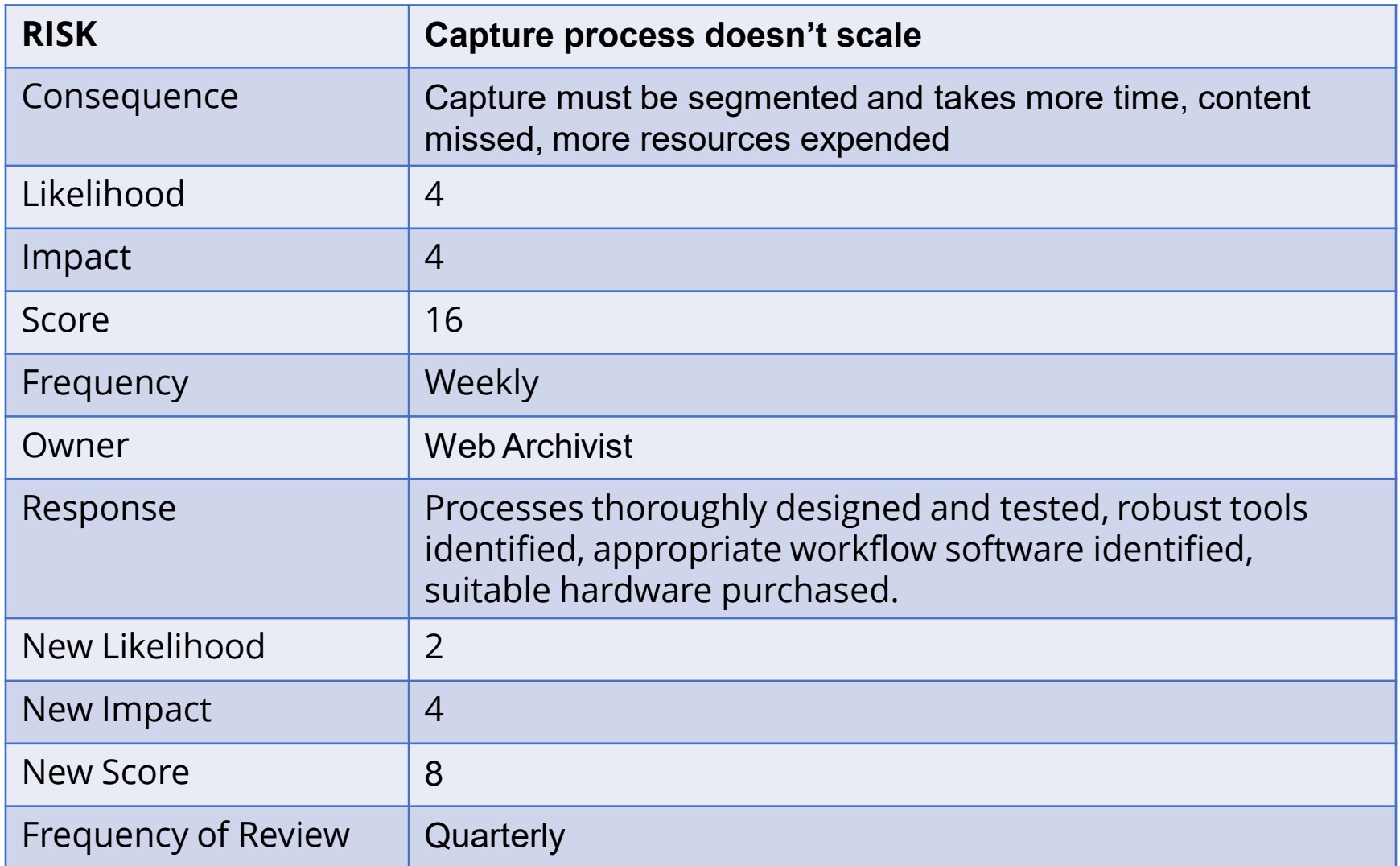

# Useful Tool: DRAMBORA

**INTERNATIONAL CONSORTIUM** 

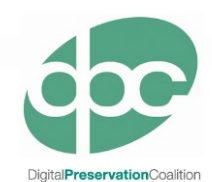

- Originally a toolkit for audit selfassessment
- Frames preservation through the lens of risk management
- Provides:
	- Description of processes for risk management
	- Templates for completing an assessment
	- List of generic risks

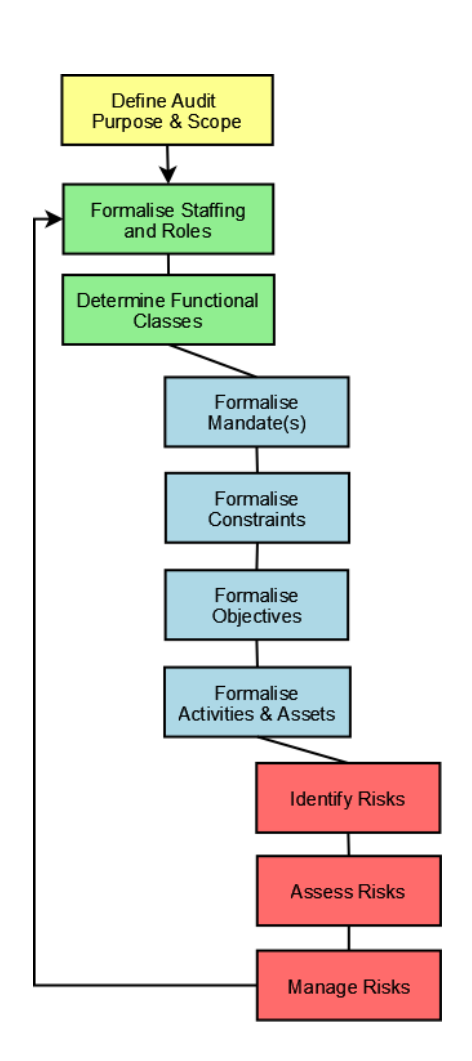

[www.repositoryaudit.eu](http://www.repositoryaudit.eu/)

#### Useful Tool: DIAGRAM Useful Tool: DiAGRAM

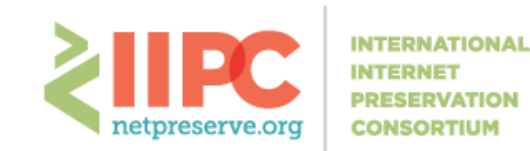

DigitalPreservationCoalition

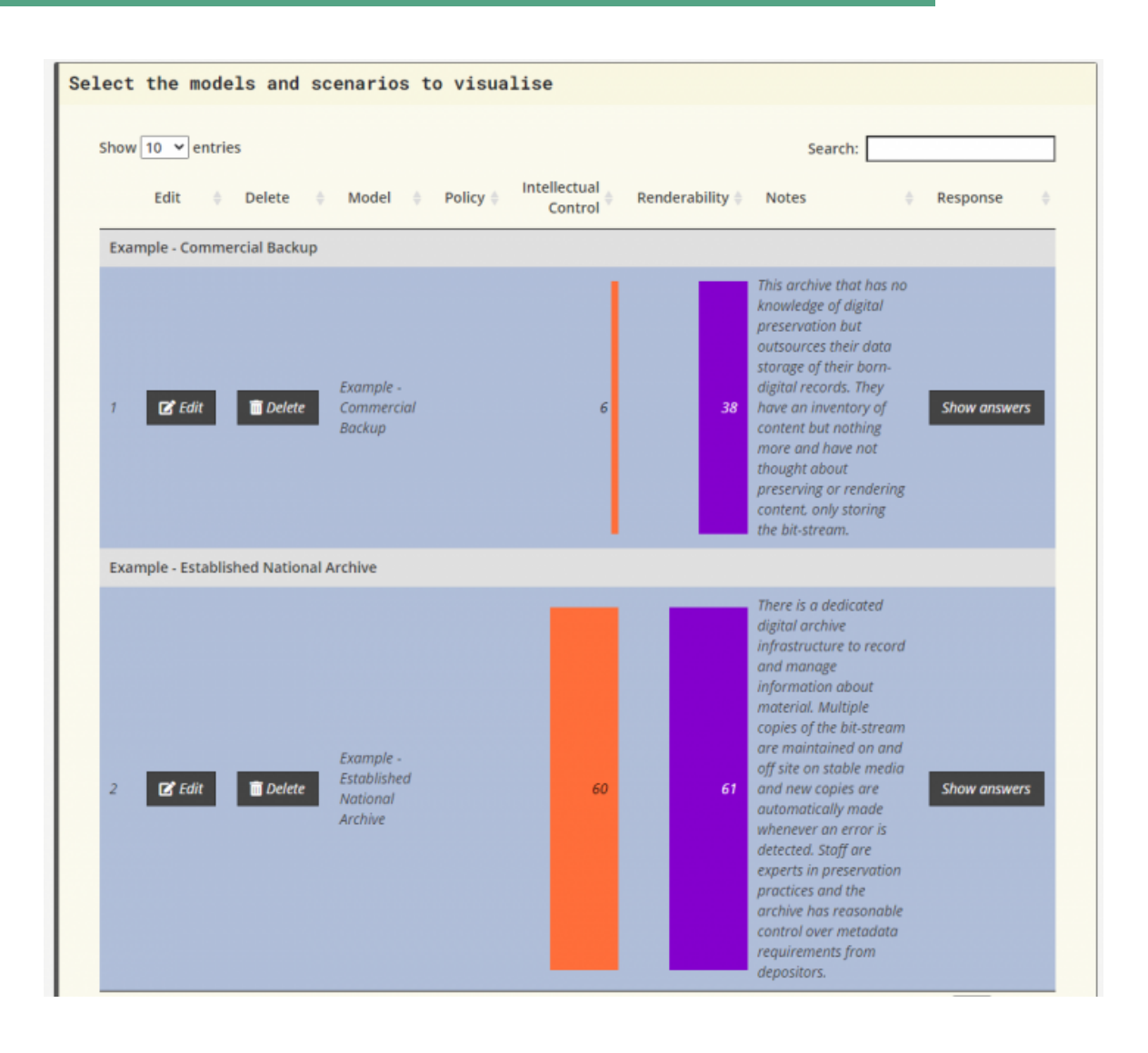

https://nationalarchives. [shinyapps.io/DiAGRAM/](https://nationalarchives.shinyapps.io/DiAGRAM/)

### Some Other Resources

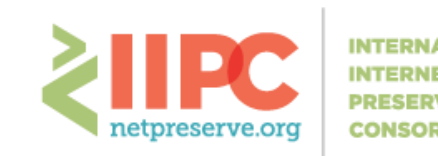

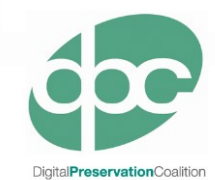

#### ISO:31000 - Risk management. Principles and guidelines

<https://www.iso.org/publication/PUB100426.html> and <https://www.iso.org/standard/65694.html>

#### The UK National Archives

https://www.nationalarchives.gov.uk/information[management/manage-information/managing-risk/](https://www.nationalarchives.gov.uk/information-management/manage-information/managing-risk/)

#### SPOT Model of Risk Assessment

[www.dlib.org/dlib/september12/vermaaten/09vermaaten.html](http://www.dlib.org/dlib/september12/vermaaten/09vermaaten.html)

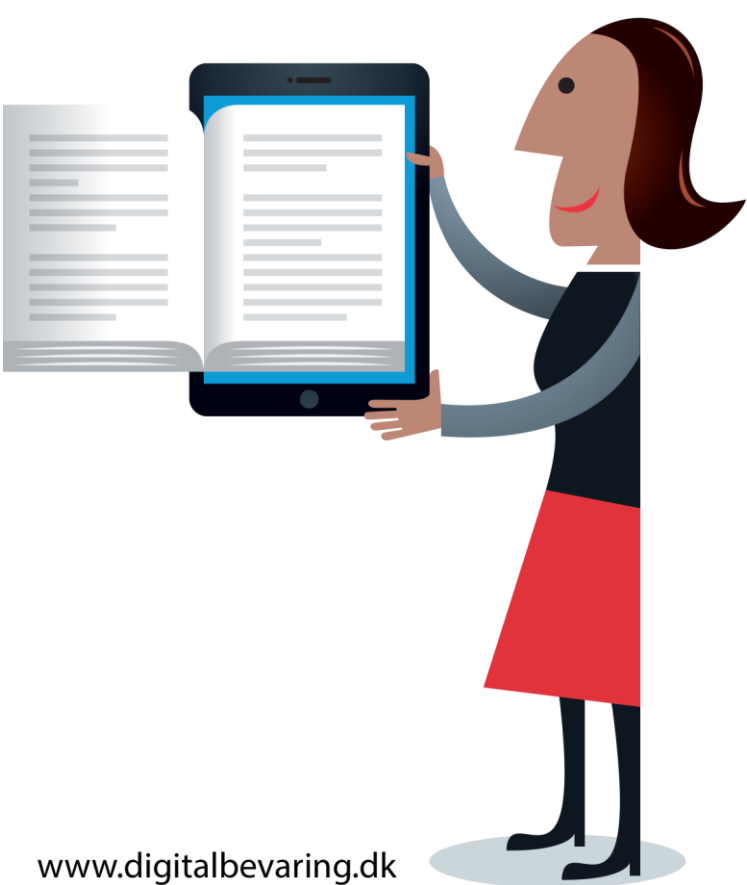

# Benefits Analysis

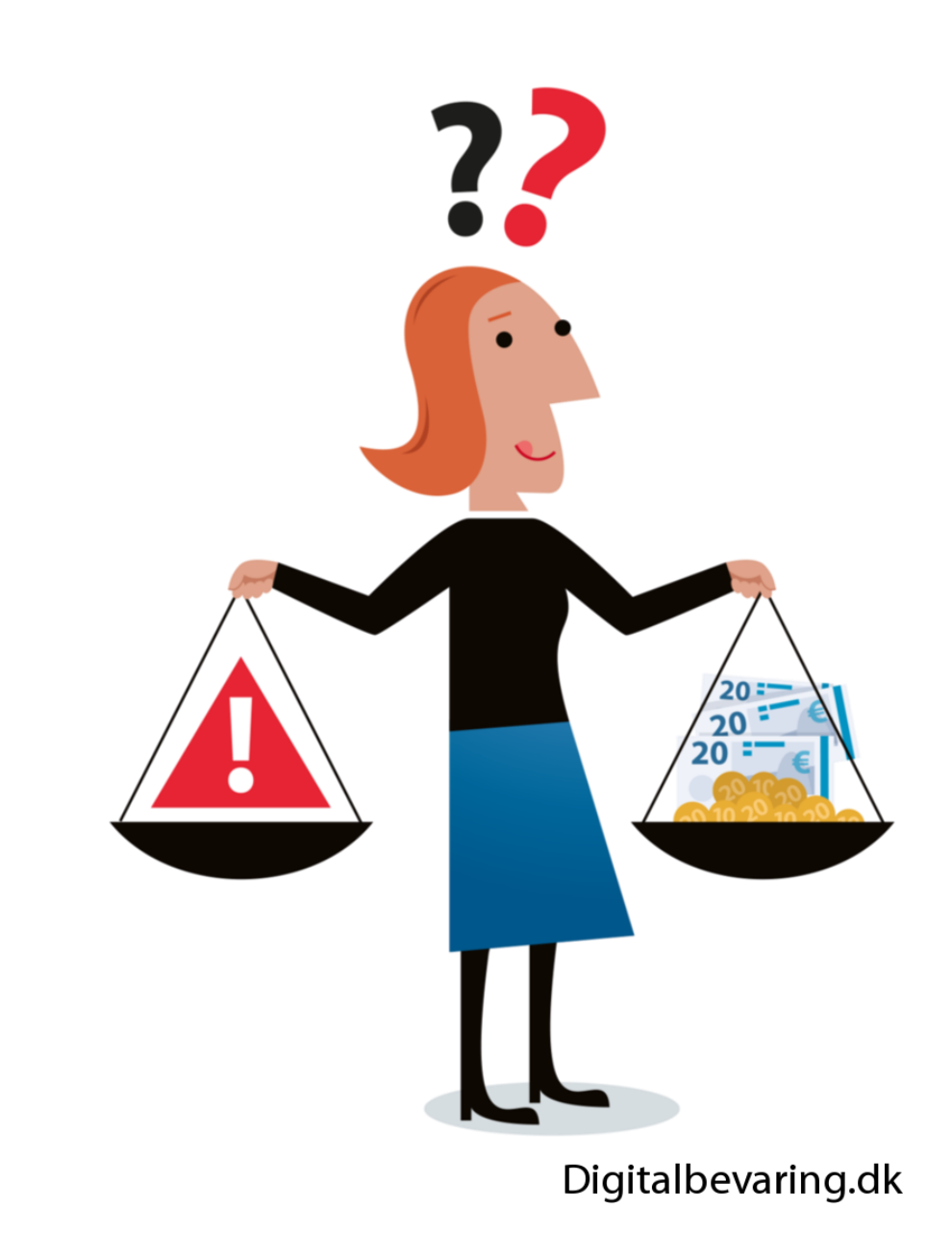

# Why Identify Benefits?

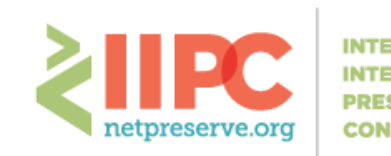

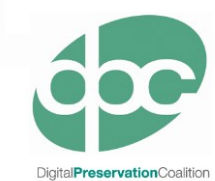

- Useful for advocacy
- Information for Business Case
- Help set goals
- Steer preservation decisions
- Prioritise developments

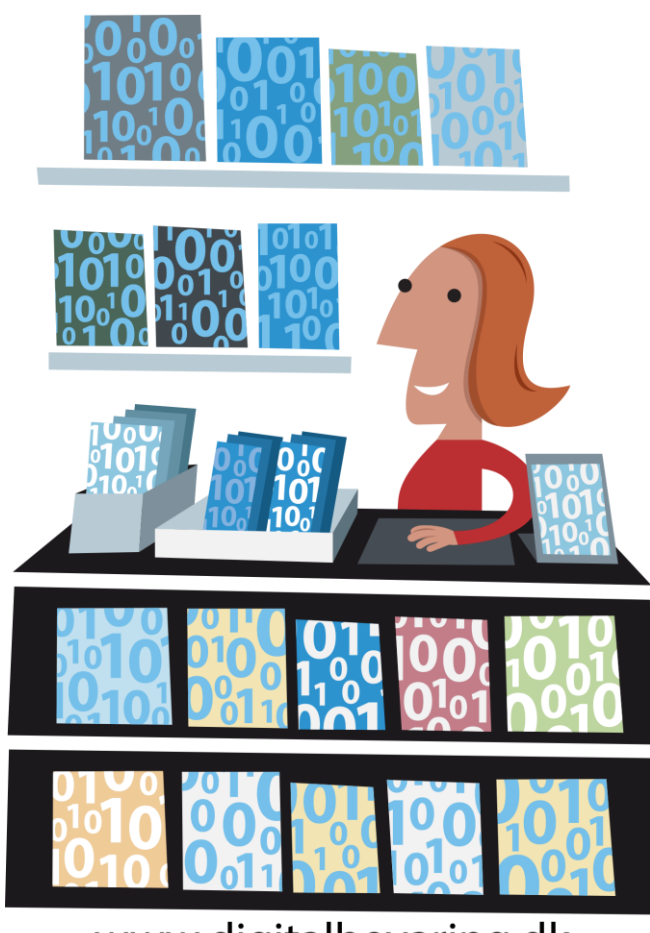

www.digitalbevaring.dk

### Benefit Registers

- 1. Benefit
- 2. Barriers
- 3. Actions
- 4. Owner
- 5. Time Profile
- 6. Date of Review
- *7. Scores*
	- *a. Likelihood, Impact, Creep, Overall*

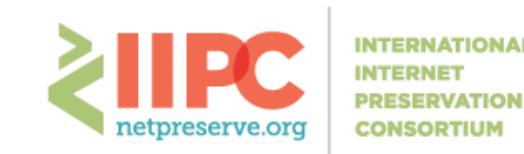

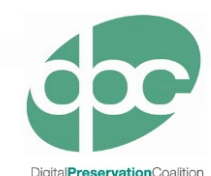

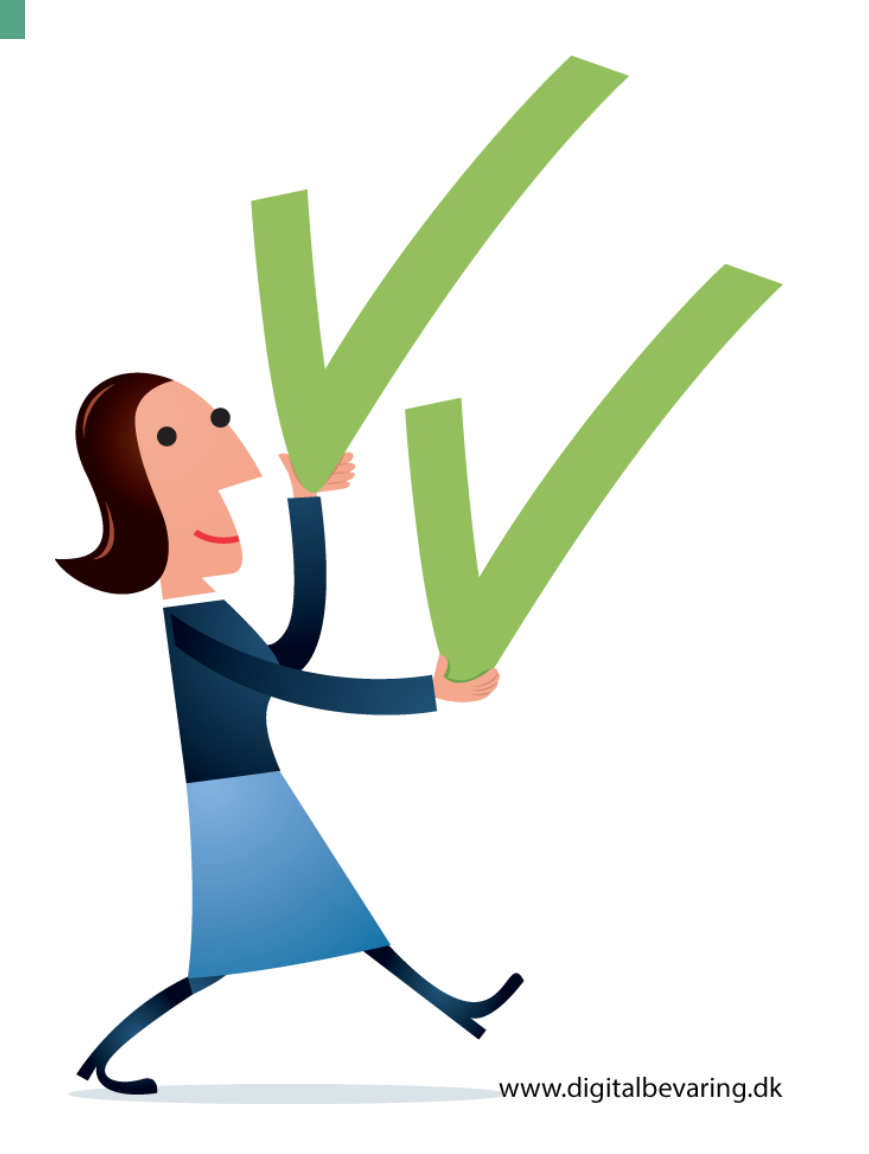

# Key Benefits of Web Archiving

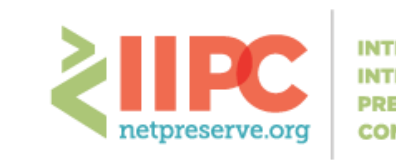

- Broadening the historic record
- Capturing content only available on the web
- Fulfilling legal mandate/record retention requirements
- Documenting events
- Easy to archive/accession audio/video material at scale
- Diversifying the types of people/communities represented in the archive
- Ability to archive "social snapshots" (conversations on SM, hashtags, etc)
- Automatic redirects from not-live web address / 404 to an archived version of that webpage
- Facilitates large-scale computational data analysis

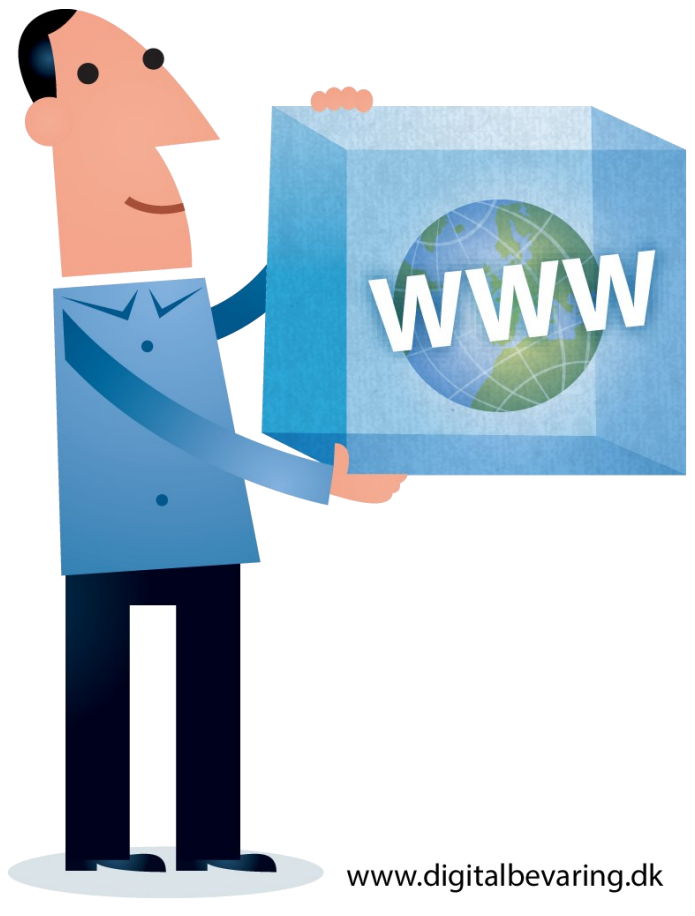

#### An Example Benefit

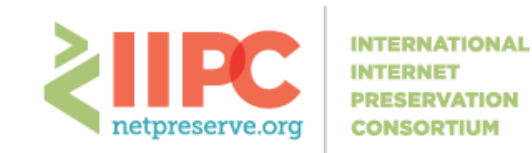

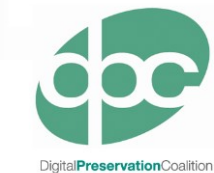

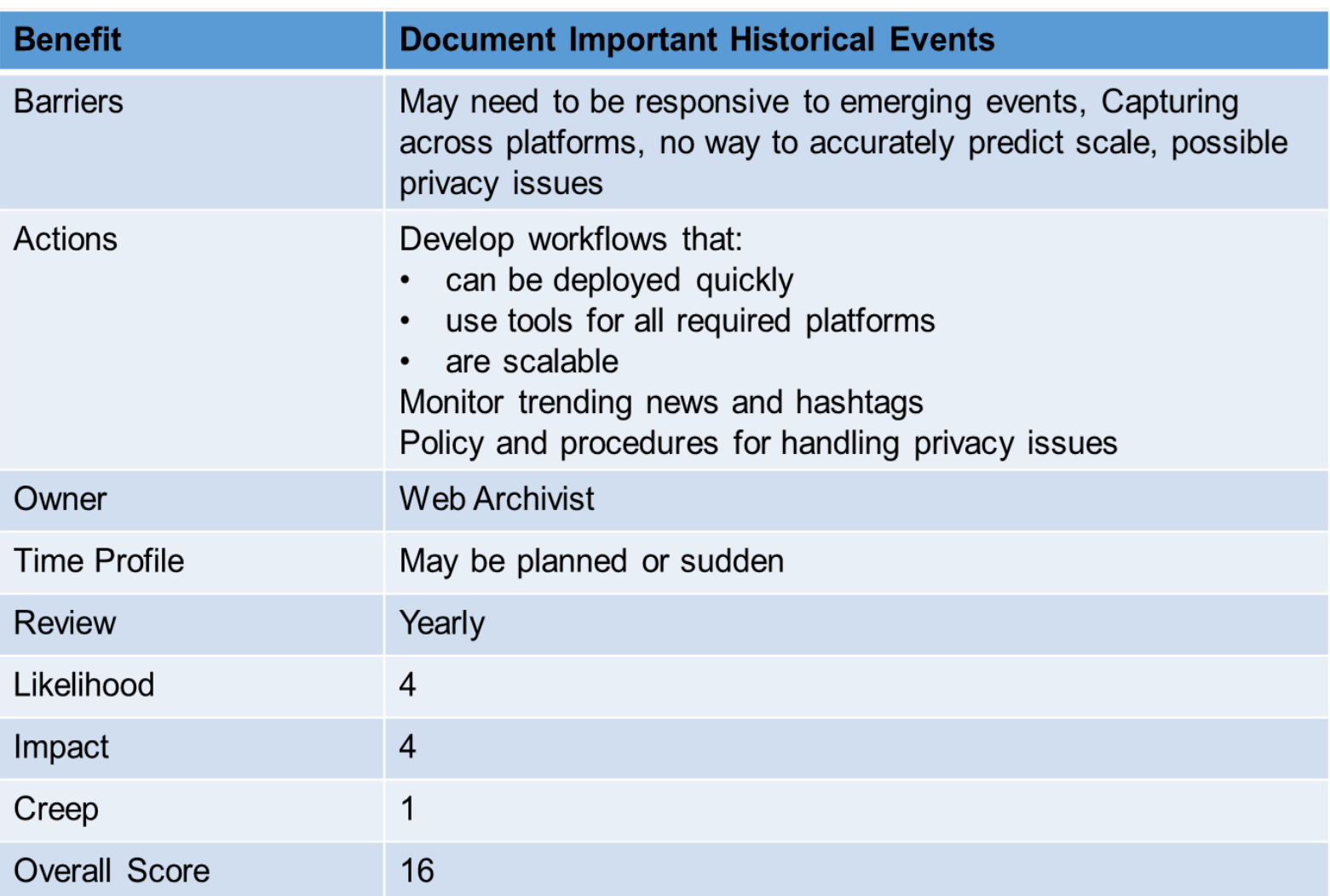

#### Useful Tool: KRDS

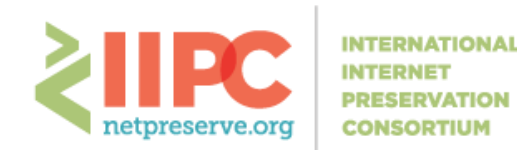

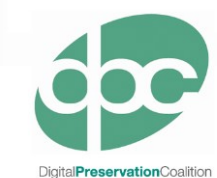

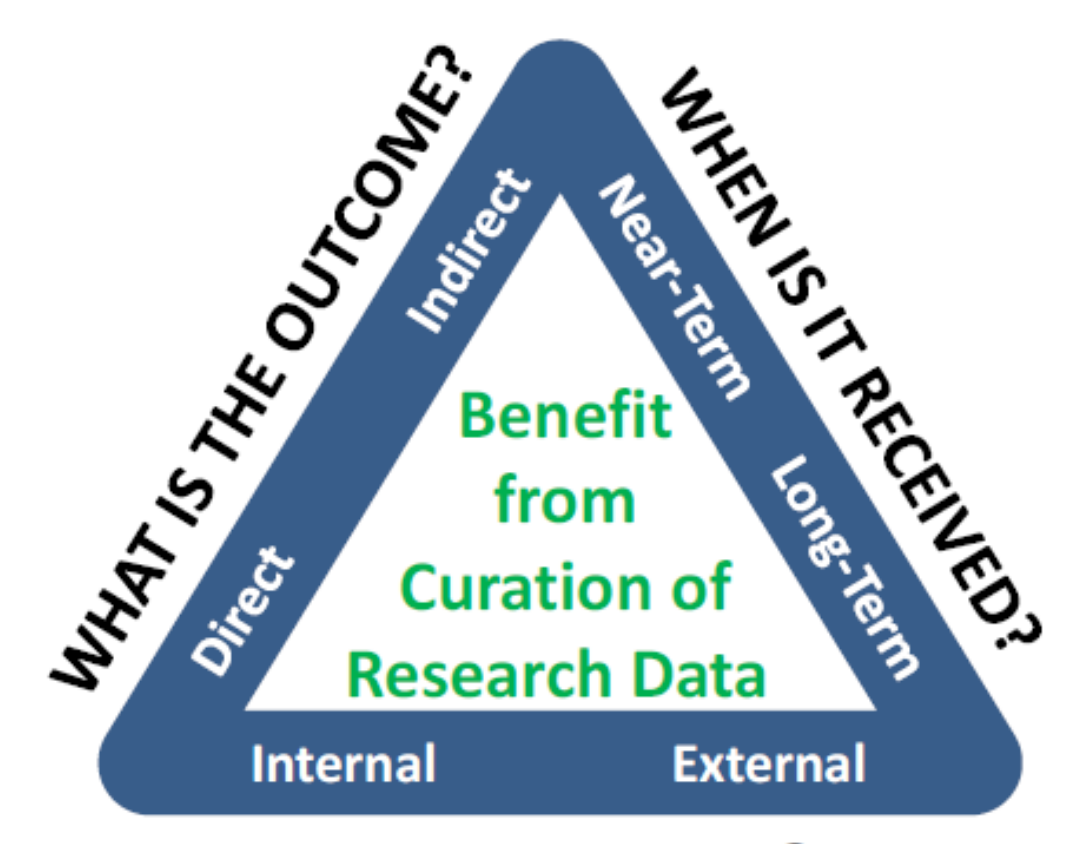

**WHO BENEFITS?** 

<http://www.beagrie.com/krds/>

### Risk Register Exercise

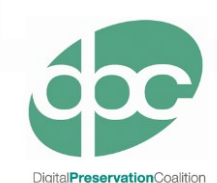

- Select a risk and complete an assessment based on the scenario provided
- Your risk can be related to technology, resources, or organisation
- Complete all sections of the supplied worksheet including:
	- **Consequences**
	- **Mitigation steps**
	- **Scores**

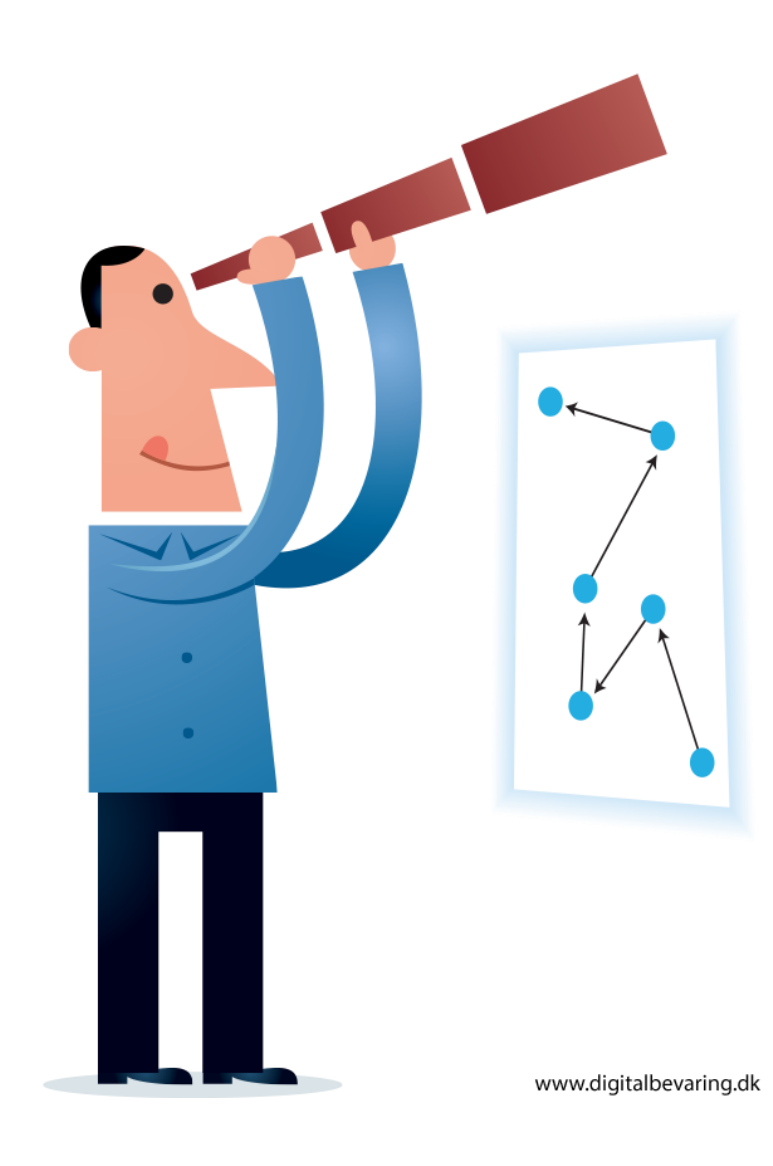